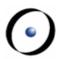

# Robotics Programming Laboratory

Bertrand Meyer Jiwon Shin

Lecture 6:

Patterns
(with material by other members of the team)

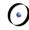

#### Note about these slides

For a more extensive version (from the "Software Architecture" course), see

http://se.inf.ethz.ch/courses/2011a\_spring/soft\_ar
ch/lectures/04\_softarch\_patterns.pdf

The present material is a subset covering the patterns of direct relevance to the Robotics Programming Laboratory

#### 0

### What is a pattern?

- First developed by Christopher Alexander for constructing and designing buildings and urban areas
- > "Each pattern is a three-part rule, which expresses a relation between a certain context, a problem, and a solution."

#### What is a pattern?

- First developed by Christopher Alexander for constructing and designing buildings and urban areas
- Figure 12 "Each pattern is a three-part rule, which expresses a relation between a certain context, a problem, and a solution."

Example Web of Shopping (C. Alexander, A pattern language)

Conflict: Shops rarely place themselves where they best serve people's needs and guarantee their own stability.

**Resolution**: Locate a shop by the following steps:

- 1) Identify and locate all shops offering the same service.
- 2) Identify and map the location of potential consumers.
- 3) Find the biggest gap in the web of similar shops with potential consumers.
- 4) Within the gap locate your shop next to the largest cluster of other kinds of shops.

## What is a pattern?

- First developed by Christopher Alexander for constructing and designing buildings and urban areas
- > "Each pattern is a three-part rule, which expresses a relation between a certain context, a problem, and a solution."
- Patterns can be applied to many areas, including software development

# Patterns in software development

#### Design pattern:

> A document that describes a general solution to a design problem that recurs in many applications.

Developers adapt the pattern to their specific application.

Since 1994, various books have catalogued important patterns. Best known is *Design Patterns* by Erich Gamma, Richard Helm, Ralph Johnson, John Vlissides, Addison-Wesley 1994.

#### 0

## Why design patterns?

"Designing object-oriented software is hard and designing reusable object-oriented software is even harder." Erich Gamma

- > Experienced object-oriented designers make good designs while novices struggle
- Object-oriented systems have recurring patterns of classes and objects
- > Patterns solve specific design problems and make OO designs more flexible, elegant, and ultimately reusable

#### 0

# Benefits of design patterns

- > Capture the knowledge of experienced developers
- > Publicly available repository
- Common pattern language
- > Newcomers can learn & apply patterns
- > Yield better software structure
- > Facilitate discussions: programmers, managers

#### **(**)

### Design patterns

➤ A design pattern is an architectural scheme — a certain organization of classes and features — that provides applications with a standardized solution to a common problem.

## Design patterns (GoF)

#### Creational

- Abstract Factory
- Singleton
- Factory Method
- Builder
- Prototype

#### Structural

- Adapter
- Bridge
- Composite
- Decorator
- Façade
- Flyweight
- Proxy

#### Behavioral

- Chain of Responsibility
- Command (undo/redo)
- Interpreter
- Iterator
- Mediator
- Memento
- Observer
- State
- Strategy
- Template Method
- Visitor

#### Non-GoF patterns

Model-View-Controller

### A pattern is not a reusable solution

Solution to a particular recurring design issue in a particular context:

"Each pattern describes a problem that occurs over and over again in our environment, and then describes the core of the solution to this problem in such a way that you can use this solution a million times over, without ever doing it the same way twice."

Gamma et al.

NOT REUSABLE

#### Classification of design patterns:

- > Fully componentizable
- > Partially componentizable
- > Wizard- or library-supported
- Non-componentizable

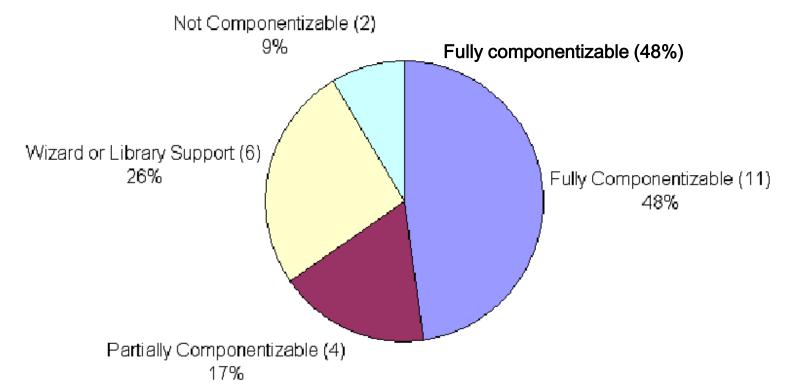

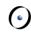

### Observer pattern and event-driven progr.

Intent: "Define a one-to-many dependency between objects so that when one object changes state, all its dependents are notified and updated automatically."

[Gamma et al., p 331]

- > Implements publish-subscribe mechanism
- > Used in Model-View-Controller patterns, interface toolkits, event
- Reduces tight coupling of classes

#### 6

### Observer and event-driven design

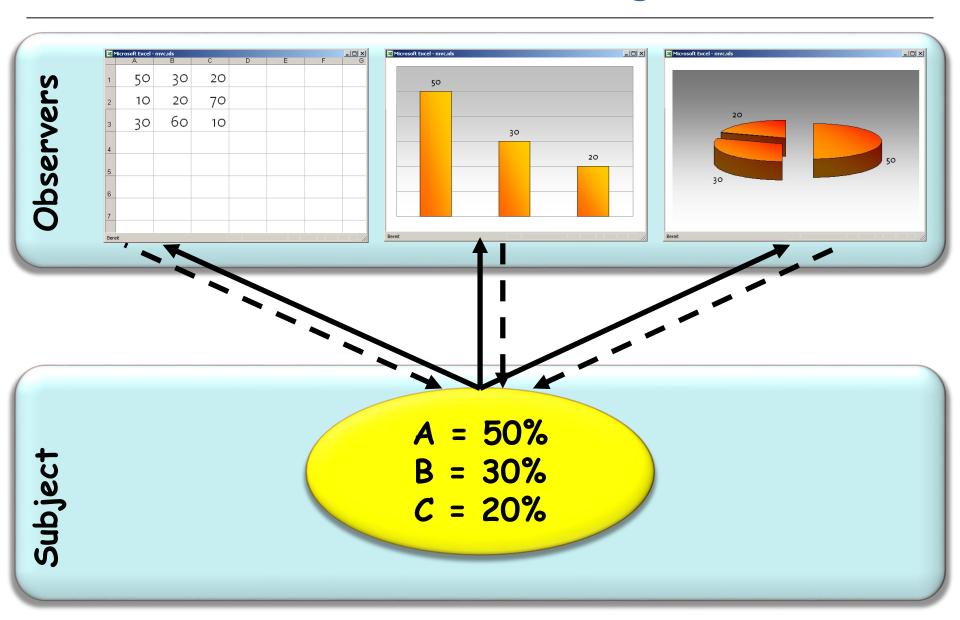

## Handling input with modern GUIs

#### User drives program:

"When a user presses this button, execute that action from my program"

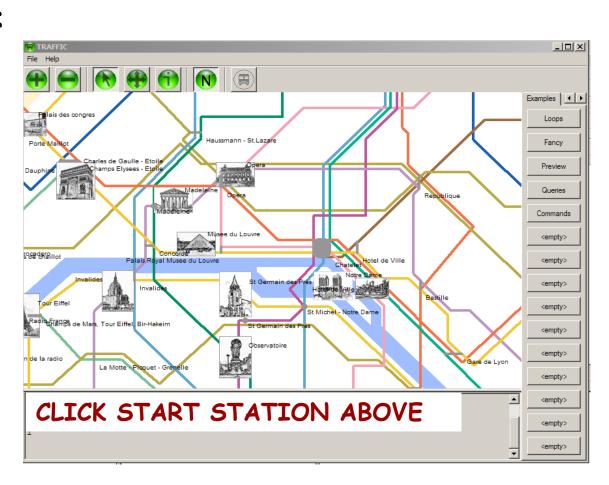

## Event-driven programming: an example

Specify that when a user clicks this button the system must execute

find\_station(x, y)

where x and y are the mouse coordinates and find\_station is a specific procedure of your system.

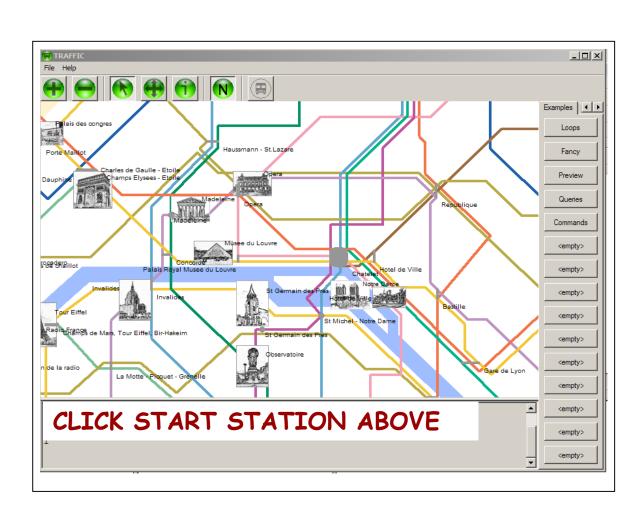

# Event-driven programming: a metaphor

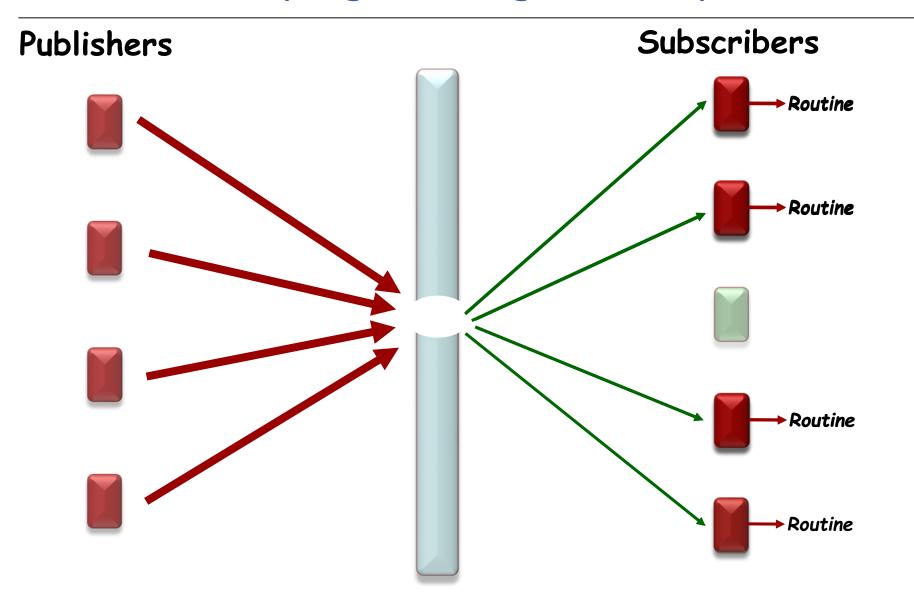

# Alternative terminologies

- Observed / Observer
- Subject / Observer
- Publish / Subscribe
- Event-driven design/programming

In this presentation: Publisher and Subscriber

#### 6

### A solution: the Observer Pattern (GoF)

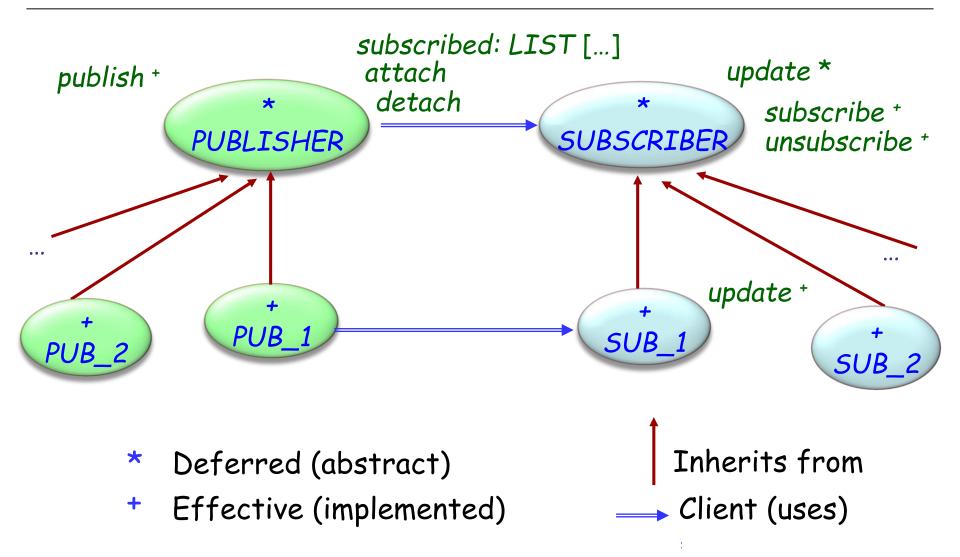

#### Observer pattern

Publisher keeps a (secret) list of observers: subscribed : LINKED\_LIST [SUBSCRIBER]

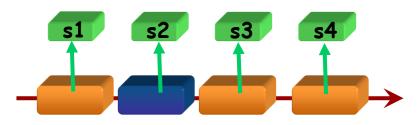

```
To register itself, an observer executes
subscribe (some_publisher)

where subscribe is defined in SUBSCRIBER:
subscribe (p: PUBLISHER)
-- Make current object observe p.
require
publisher_exists: p /= Void
do
p.attach (Current)
end
```

# Attaching an observer

```
Why?
In class PUBLISHER:
    feature {SUBSCRIBER}
       attach (s: SUBSCRIBER)
              -- Register s as subscriber to this
publisher.
           require
              subscriber_exists: s /= Void
           do
              subscribed.extend(s)
           end
Note that the invariant of PUBLISHER includes the clause
           subscribed /= Void
(List subscribed is created by creation procedures of
PUBLISHER)
```

#### **(**

### Triggering an event

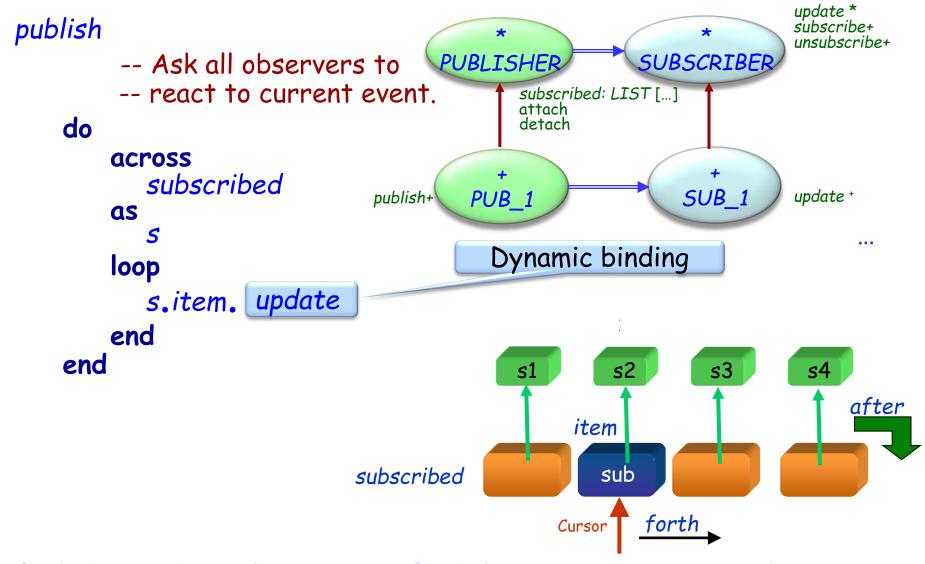

Each descendant of SUBSCRIBER defines its own version of update

#### Observer - Participants

#### Publisher

- knows its subscribers. Any number of Subscriber objects may observe a publisher.
- > provides an interface for attaching and detaching subscribers.

#### Subscriber

defines an updating interface for objects that should be notified of changes in a publisher.

#### Concrete Publisher

- > stores state of interest to ConcreteSubscriber objects.
- > sends a notification to its subscribers when its state changes.

#### Concrete Subscriber

- maintains a reference to a ConcretePublisher object.
- > stores state that should stay consistent with the publisher's.
- implements the Subscriber updating interface to keep its state consistent with the publisher's.

# Observer pattern (in basic form)

- > Subscriber may subscribe:
  - > At most one operation
  - > To at most one publisher
- > Event arguments are tricky to handle
- Subscriber knows publisher
   (More indirection is desirable)
- Not reusable must be coded anew for each application

#### **(**

### Observer - Consequences

Observer pattern makes the coupling between publishers and subscribers abstract.

Supports broadcast communication since publisher automatically notifies to all subscribers.

Changes to the publisher that trigger a publication may lead to unexpected updates in subscribers.

#### 0

# Using agents in EiffelVision

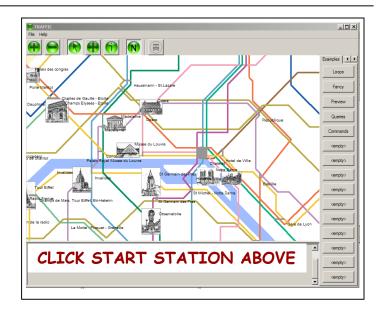

Paris\_map.click.subscribe (agent find\_station)

## Mechanisms in other languages

> C and C++: "function pointers"

> C#: delegates (more limited form of agents)

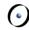

# Using agents (Event Library)

Event: each event type will be an object Example: left click

Context: an object, usually representing a user interface element Example: the map

Action: an agent representing a routine

Example: find\_station

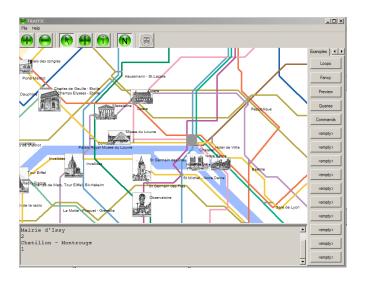

### The Event library

#### Basically:

- One generic class: EVENT\_TYPE
- Two features: publish and subscribe

For example: A map widget *Paris\_map* that reacts in a way defined in *find\_station* when clicked (event *left\_click*):

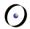

### Event library: a simple implementation

```
class
     EVENT_TYPE [ARGS -> TUPLE]
inherit ANY
    redefine default_create end
feature {NONE} -- Implementation
     subscribers: LINKED_LIST [PROCEDURE [ANY, ARGS]]
feature {NONE} -- Initialization
     default_create
               -- Initialize list.
          do
                create subscribers .make
               subscribers •compare_equal
          end
```

#### 0

## Simplified event library (end)

```
feature -- Basic operations
  subscribe (action: PROCEDURE [ANY, ARGS])
       -- Add action to subscription list.
     require
       exists: action /= Void
     do
       subscribers .extend (action)
     ensure
       subscribed: subscribers •has (action)
     end
  publish (arguments: ARGS)
       -- Call subscribers.
     require
       exist: arguments /= Void
     do
       across subscribers as s loop s .item .call (arguments) end
     end
end
```

#### **Event Library style**

```
The basic class is EVENT_TYPE

On the publisher side, e.g. GUI library:
```

(Once) declare event type:

```
click: EVENT_TYPE [TUPLE [INTEGER, INTEGER]]
```

(Once) create event type object:

```
create click
```

> To trigger one occurrence of the event:

```
click.publish ([x_coordinate, y_coordinate])
```

On the subscriber side, e.g. an application:

```
click.subscribe (agent find_station)
```

## Example using the Event library

```
The subscribers ("observers") subscribe to events:
   Paris_map.click.subscribe (agent find_station)
The publisher ("subject") triggers the event:
   click.publish ([x_positition, y_position])
Someone (generally the publisher) defines the event type:
   click: EVENT_TYPE [TUPLE [INTEGER, INTEGER]]
               -- Mouse click events
       once
              create Result
       ensure
               exists: Result /= Void
       end
```

#### Subscriber variants

click.subscribe (agent find\_station)

Paris\_map.click.subscribe (agent find\_station)

click.subscribe (agent your\_procedure (a,?,?,b))

click.subscribe (agent other\_object.other\_procedure)

## Observer pattern vs. Event Library

#### In case of an existing class MY\_CLASS:

- > With the Observer pattern:
  - Need to write a descendant of SUBSCRIBER and MY\_CLASS
  - Useless multiplication of classes
- > With the Event Library:
  - Can reuse the existing routines directly as agents

## Design patterns (GoF)

#### Creational

- Abstract Factory
- Singleton
- Factory Method
- Builder
- Prototype

#### Structural

- Adapter
- ✓ Bridge
- √ Composite
- ✓ Decorator
- ✓ Façade
- √ Flyweight
- Proxy

#### Behavioral

- Chain of Responsibility
- ✓ Command (undo/redo)
- Interpreter
- Iterator
- Mediator
- Memento
- ✓ Observer
- State
- Strategy
- Template Method
- Visitor

#### Non-GoF patterns

✓ Model-View-Controller

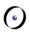

#### Intent:

"Represents an operation to be performed on the elements of an object structure. Visitor lets you define a new operation without changing the classes of the elements on which it operates."

[Gamma et al., p 331]

- > Static class hierarchy
- Need to perform traversal operations on corresponding data structures
- > Avoid changing the original class structure

### **(**

# Visitor application examples

Set of classes to deal with an Eiffel or Java program (in EiffelStudio, Eclipse ...)

Or: Set of classes to deal with XML documents (XML\_NODE, XML\_DOCUMENT, XML\_ELEMENT, XML\_ATTRIBUTE, XML\_CONTENT...)

One parser (or several: keep comments or not...)
Many formatters:

- > Pretty-print
- > Compress
- > Convert to different encoding
- Generate documentation
- > Refactor
- **>** ...

# Inheritance hierarchy

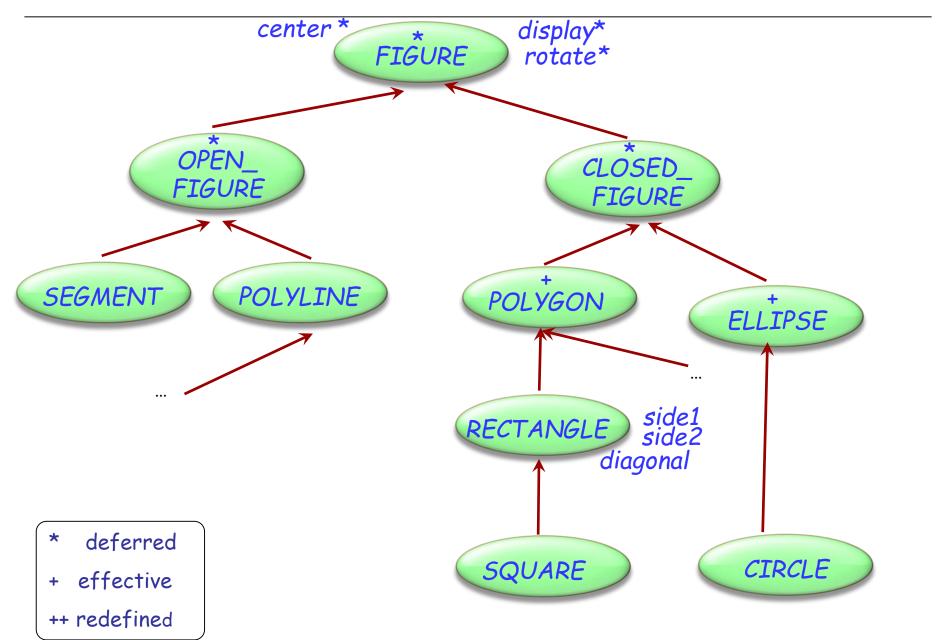

# Polymorphic data structures

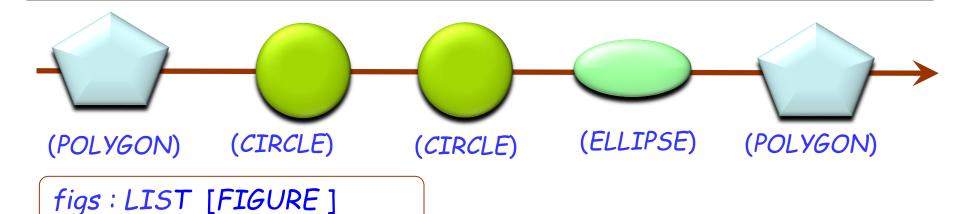

from figs.start until figs.after loop figs.item.display figs.forth end

# The dirty secret of O-O architecture

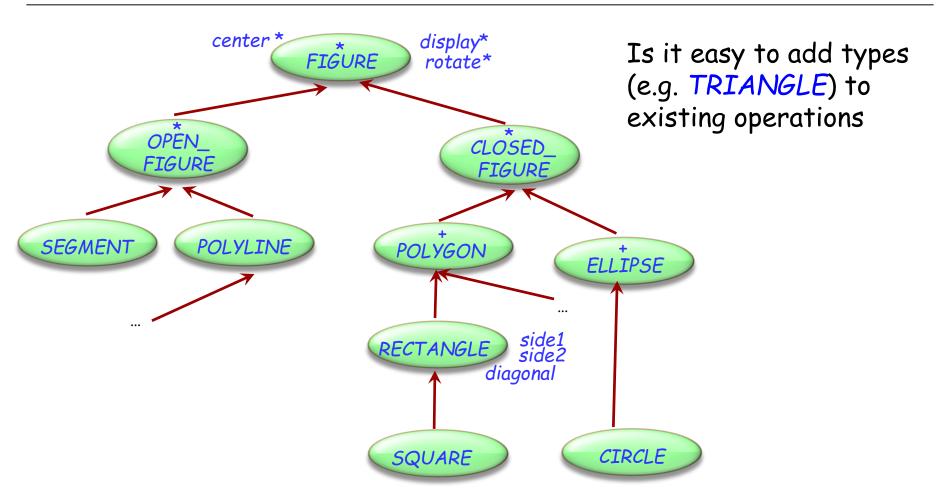

# The dirty secret of O-O architecture

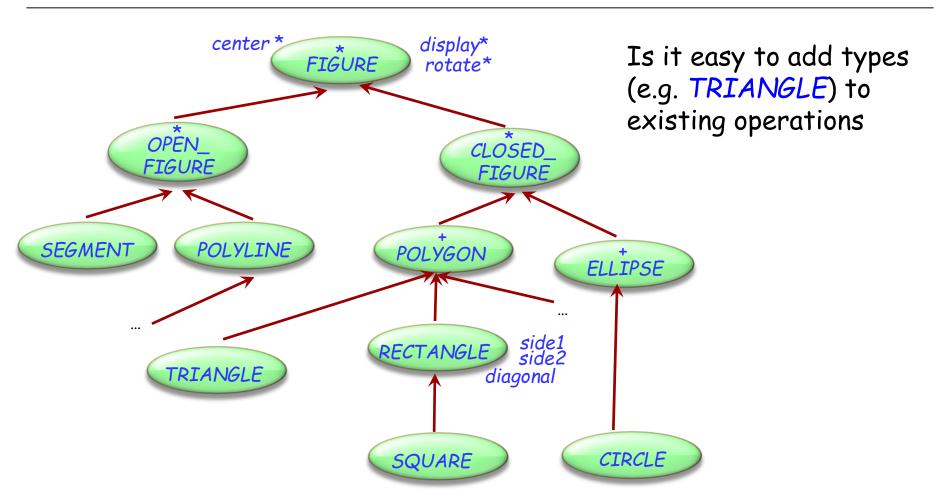

What about the reverse: adding an operation to existing types?

## Adding operations – solution 1

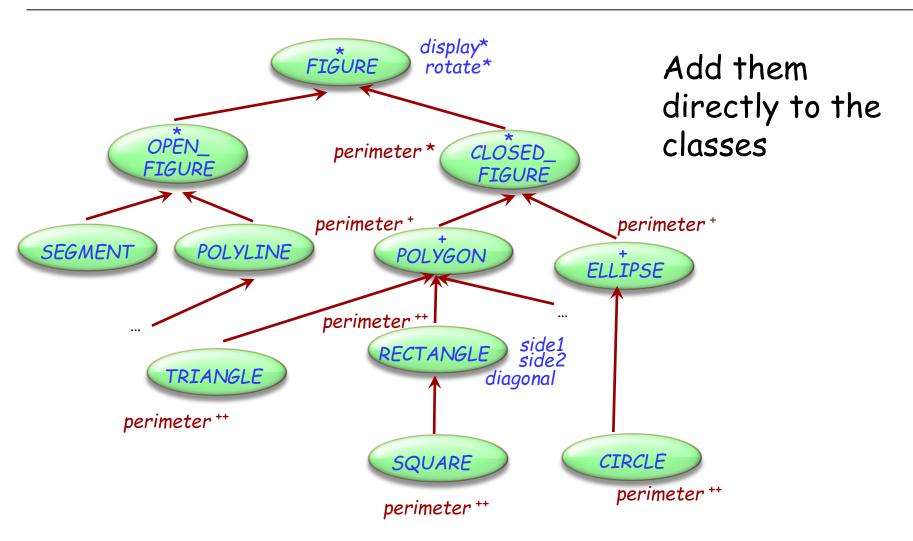

Dynamic binding will take care of finding the right version

### **(**

# Adding operations – solution 1

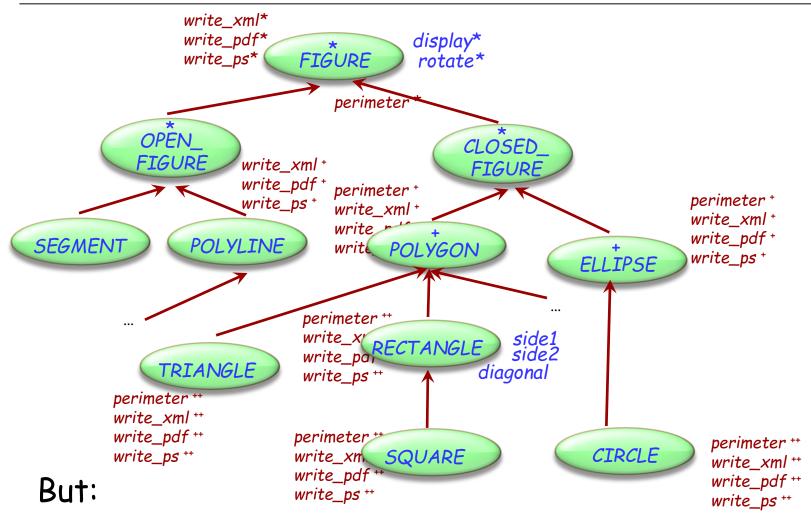

- operations may clutter the classes
- classes might belong to libraries out of your control

### **(**

## Adding operations – solution 2

```
write_xml (f : FIGURE)
   -- Write figure to xml.
 require exists: f/= Void
 do
   if attached \{RECT\} f as r then
        doc.put_string ("<rect/>")
   end
   if attached {CIRCLE} f as c then
       doc.put_string ("<circle/>")
   end
   ... Other cases ...
 end
end
```

```
write_ps (f : FIGURE)
   -- Write figure to xml.
 require exists: f/= Void
 do
   if attached \{RECT\} f as r then
        doc.put_string (r.side_a.out)
   end
   if attached {CIRCLE} f as c then
       doc.put_string (c.diameter)
   end
   ... Other cases ...
 end
end
```

#### But:

- Lose benefits of dynamic binding
- Many large conditionals

# Adding operations – solution 3

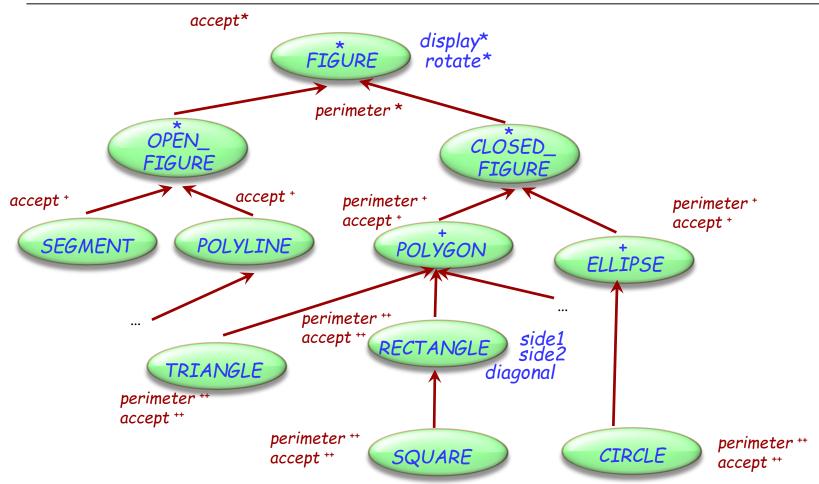

### Combine solution 1 & 2:

- Put operations into a separate class
- Add one placeholder operation accept (dynamic binding)

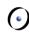

## Adding operations – solution 3

```
class FIGURE
feature
accept (v: VISITOR)
--Call procedure of visitor.
deferred
end
... Other features ...
end
```

```
class CIRCLE

feature

accept (v: VISITOR)

--Call procedure of visitor.

do

v.visit_circle (Current)

end

... Other features ...
end
```

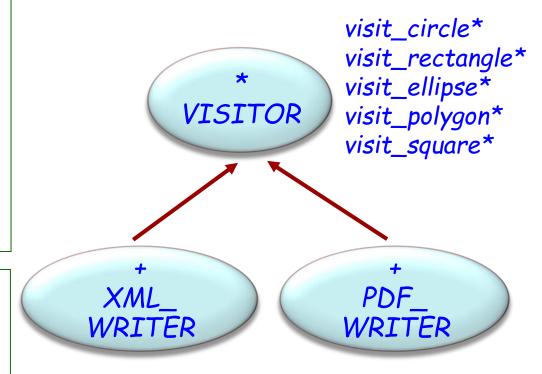

visit\_circle +
visit\_rectangle +
visit\_ellipse +
visit\_polygon +
visit\_square +

visit\_circle \*
visit\_rectangle \*
visit\_ellipse \*
visit\_polygon \*
visit\_square \*

### The visitor ballet

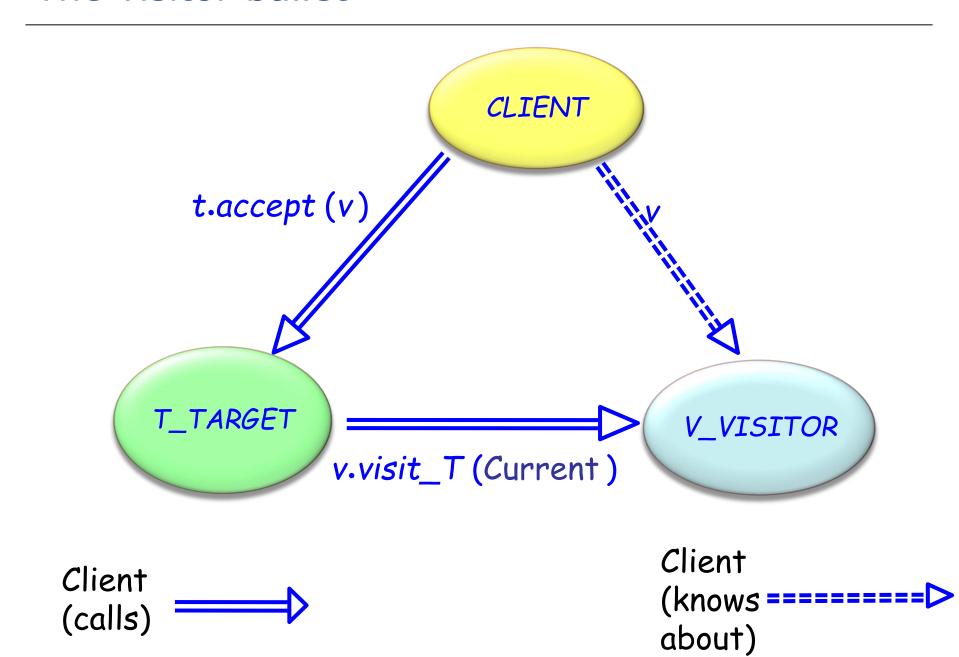

## Vehicle example

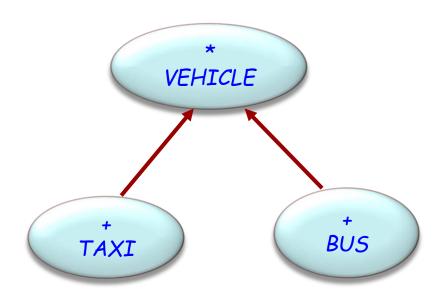

We want to add external functionality, for example:

- Maintenance
- Schedule a vehicle for a particular day

## Visitor participants

### Target classes

Example: BUS, TAXI

### Client classes

Application classes that need to perform operations on target objects

### Visitor classes

Written only to smooth out the collaboration between the other two

## Visitor participants

#### Visitor

General notion of visitor

#### Concrete visitor

Specific visit operation, applicable to all target elements

### Target

General notion of visitable element

### Concrete target

Specific visitable element

### Visitor class hierarchies

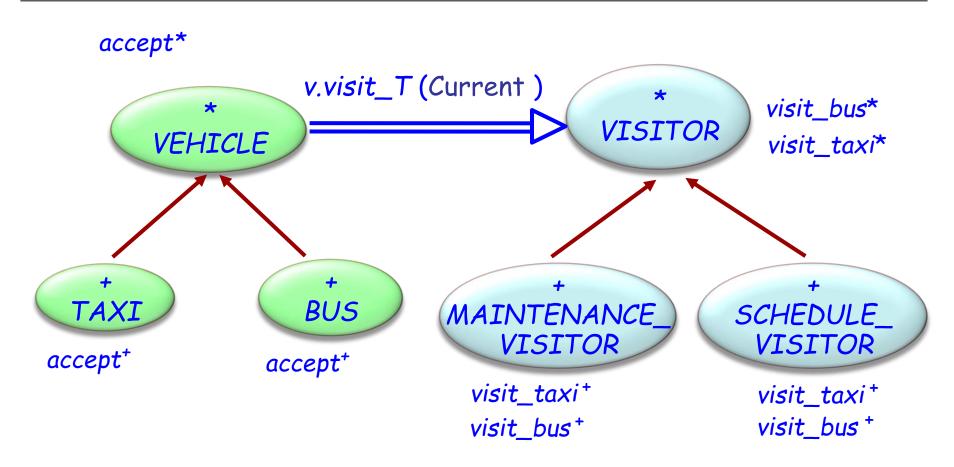

Target classes

Visitor classes

### The maintenance visitor

```
class MAINTENANCE_VISITOR inherit
   VISITOR
feature -- Basic operations
  visit_taxi (t: TAXI)
              -- Perform maintenance operations on t.
       do
              t.send_to_garage (Next_monday)
       end
  visit_bus (b: BUS)
               -- Perform maintenance operations on b.
       do
              b.send_to_depot
       end
```

### **(**

# The scheduling visitor

```
class MAINTENANCE_VISITOR inherit
   VISITOR
feature -- Basic operations
  visit_taxi (t: TAXI)
              -- Perform scheduling operations on t.
       do
       end
  visit_bus (b: BUS)
               -- Perform scheduling operations on b.
       do
       end
end
```

# Changes to the target classes

```
deferred class
 VEHICLE
feature
 ... Normal VEHICLE
  features ...
 accept (v: VISITOR)
    -- Apply vehicle visit to v.
  deferred
  end
end
```

```
class BUS inherit
  VEHICLE
feature
  accept (v: VISITOR)
         -- Apply bus visit to v.
     do
         v.visit_bus (Current)
     end
end
class TAXI inherit
  VFHICLE
feature
  accept (v: VISITOR)
         -- Apply taxi visit to v.
     do
         v.visit_taxi (Current)
     end
end
```

### **(**

## The visitor pattern

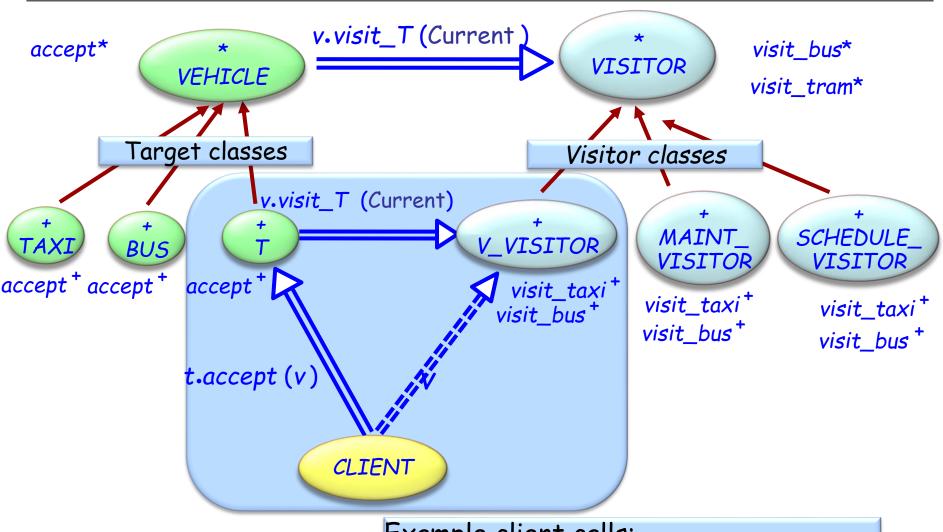

### Example client calls:

bus21.accept (maint\_visitor)
fleet.item.accept (maint\_visitor)

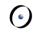

# Visitor provides double dispatch

```
Client:
   t.accept (v)
Target class (in accept):
   v.visit_T (t)
Visitor class V_VISITOR (in visit_T):
   visit_T (t)
        -- For the right V and T!
```

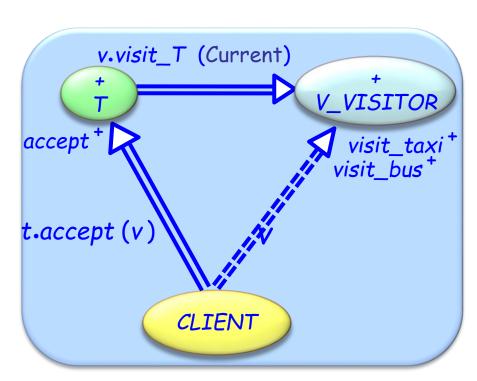

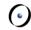

## Visitor - Consequences

Makes adding new operations easy
Gathers related operations, separates unrelated ones
Avoids assignment attempts

Better type checking
Adding new concrete element is hard

### **(**

# Visitor vs dynamic binding

## Dynamic binding:

- Easy to add types
- > Hard to add operations

### Visitor:

- > Easy to add operations
- > Hard to add types

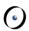

## Visitor – Componentization

Fully componentizable

One generic class VISITOR [G]
e.g. maintenance\_visitor: VISITOR [VEHICLE]

Actions represented as agents actions: LIST [PROCEDURE [ANY, TUPLE [G]]]

No need for accept features visit determines the action applicable to the given element

For efficiency
Topological sort of actions (by conformance)
Cache (to avoid useless linear traversals)

# Visitor Library interface (1/2)

```
class
   VISITOR [G]
create
  make
feature {NONE} -- Initialization
  make
       -- Initialize actions.
feature -- Visitor
  visit (e : G)
           -- Select action applicable to e.
       require
           e_exists: e /= Void
feature -- Access
   actions: LIST [PROCEDURE [ANY, TUPLE [G]]]
           -- Actions to be performed depending on the element
```

# Visitor Library interface (2/2)

end

```
feature -- Element change
   extend (action: PROCEDURE [ANY, TUPLE [G]])
            -- Add action to list
        require
           action_exists: action /= Void
        ensure
            one_more: actions.count = old actions.count + 1
            inserted: actions.last = action
   append (some_actions: ARRAY [PROCEDURE [ANY, TUPLE [G]]])
            -- Append actions in some_actions
            -- to the end of the actions list.
       require
            actions_exit: some_actions /= Void
            no_void_action: not some_actions.has (Void)
invariant
  actions_exist: actions /= Void
   no_void_action: not actions.has (Void)
```

# Using the Visitor Library

```
maintenance_visitor: VISITOR [VEHLICLE]
create maintenance_visitor.make
maintenance_visitor.append ([
                  agent maintain_taxi,
                  agent maintain_trolley,
                  agent maintain_tram
             ])
maintain_taxi (a_taxi: TAXI) ...
maintain_trolley (a_trolley: TROLLEY) ...
maintain_tram (a_tram: TRAM) ...
```

# Topological sorting of agents (1/2)

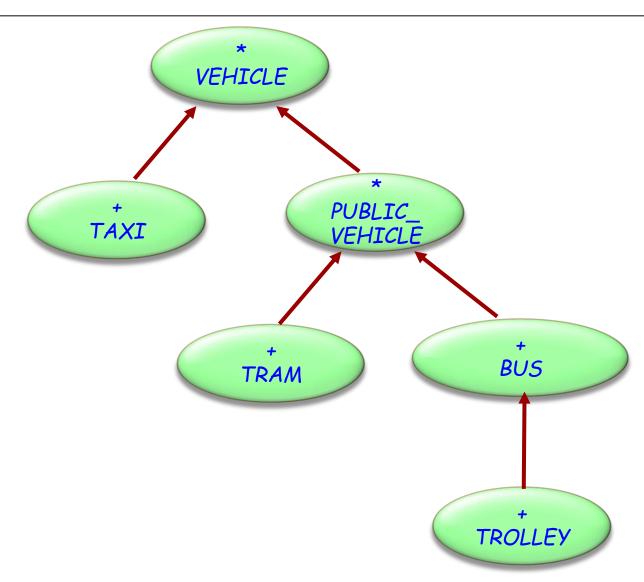

### •

# Topological sorting of agents (2/2)

```
schedule_visitor.extend (agent schedule_taxi)
schedule_visitor.extend (agent schedule_bus)
schedule_visitor.extend (agent schedule_vehicle)
schedule_visitor.extend (agent schedule_tram)
schedule_visitor.extend (agent schedule_trolley)
```

For agent schedule\_a (a: A) and schedule\_b (b: B), if A conforms to B, then position of schedule\_a is before position of schedule\_b in the agent list

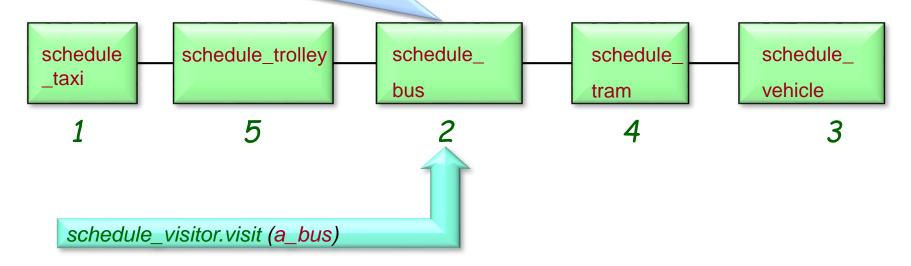

#### **(**

# Visitor library vs. visitor pattern

### Visitor library:

- Removes the need to change existing classes
- More flexibility (may provide a procedure for an intermediate class, may provide no procedure)
- More prone to errors does not use dynamic binding to detect correct procedure, no type checking

### Visitor pattern

- Need to change existing classes
- Dynamic binding governs the use of the correct procedure (type checking that all procedures are available)
- Less flexibility (need to implement all procedures always)

# Design patterns (GoF)

#### Creational

- Abstract Factory
- Singleton
- Factory Method
- Builder
- Prototype

#### Structural

- Adapter
- ✓ Bridge
- ✓ Composite
- ✓ Decorator
- ✓ Façade
- √ Flyweight
- Proxy

#### Behavioral

- Chain of Responsibility
- ✓ Command (undo/redo)
- Interpreter
- Iterator
- Mediator
- Memento
- ✓ Observer
- State
- Strategy
- Template Method
- √ Visitor

### Non-GoF patterns

✓ Model-View-Controller

# Strategy

#### Intent:

"Define a family of algorithms, encapsulate each one, and make them interchangeable. Strategy lets the algorithm vary independently from clients that use it". [Gamma et al., p 315]

Example application

selecting a sorting algorithm on-the-fly

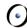

# Life without strategy: a sorting example

```
feature -- Sorting
  sort (il: LIST [INTEGER]; st: INTEGER)
       -- Sort il using algorithm indicated by st.
       require
           is_valid_strategy (st)
       do
           inspect
              st
           when binary then ...
           when quick then ...
           when bubble then ... What if a new algorithm is needed?
           else ...
           end
       ensure
           list_sorted: ...
       end
```

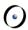

## Strategy pattern: overall architecture

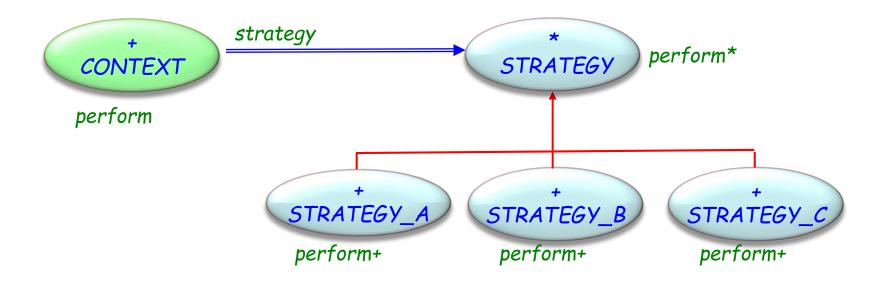

### Class STRATEGY

end

```
deferred class
STRATEGY

feature -- Basic operation

perform
-- Perform algorithm according to chosen strategy.
deferred
end
```

### •

## Using a strategy

```
class
  CONTEXT
create
  make
feature -- Initialization
  make (s: like strategy)
           -- Make s the new strategy.
          -- (Serves both as creation procedure and to reset strategy.)
       do
            strategy := s
       ensure
           strategy_set: strategy = s
       end
```

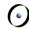

## Using a strategy

```
feature - Basic operations
  perform
           -- Perform algorithm according to chosen strategy.
       do
           strategy.perform
       end
feature {NONE} - Implementation
  strategy: STRATEGY
       -- Strategy to be used
end
```

## Using the strategy pattern

```
sorter_context: SORTER_CONTEXT
bubble_strategy: BUBBLE_STRATEGY
quick_strategy: QUICK_STRATEGY
hash_strategy: HASH_STRATEGY
Now, what if a new algorithm is needed?

create sorter_context.make (bubble_strategy)
sorter_context.sort (a_list)
sorter_context.make (auick_strategy)
```

sorter\_context.make (quick\_strategy)
sorter\_context.sort (a\_list)
sorter\_context.make (hash\_strategy)
sorter\_context.sort (a\_list)

Application classes can also inherit from CONTEXT (rather than use it as clients)

# Strategy - Consequences

- > Pattern covers classes of related algorithms
- Provides alternative implementations without conditional instructions
- > Clients must be aware of different strategies
- Communication overhead between Strategy and Context
- > Increased number of objects

#### **(**)

# Strategy - Participants

## Strategy

declares an interface common to all supported algorithms.

## Concrete strategy

implements the algorithm using the Strategy interface.

#### Context

- > is configured with a concrete strategy object.
- > maintains a reference to a strategy object.

# Design patterns (GoF)

#### Creational

- Abstract Factory
- Singleton
- Factory Method
- Builder
- Prototype

#### Structural

- Adapter
- ✓ Bridge
- ✓ Composite
- ✓ Decorator
- ✓ Façade
- √ Flyweight
- Proxy

#### Behavioral

- Chain of Responsibility
- ✓ Command (undo/redo)
- Interpreter
- Iterator
- Mediator
- Memento
- ✓ Observer
- State
- √ Strategy
- Template Method
- √ Visitor

### Non-GoF patterns

✓ Model-View-Controller

### **(**

## State pattern

#### Intent:

"Allows an object to alter its behavior when its internal state changes. The object will appear to change its class".

## Application example:

- > Add attributes without changing class.
- Simulate the (impossible) case of an object changing its type during execution.
- State machine simulation.

#### **(**

## Example application: Drawing tool

#### Mouse actions have different behavior

- > Pen tool
  - Mouse down: Start point of line
  - Mouse move: Continue draw of line
  - Mouse up: End draw line, change back to selection mode
- Selection tool
  - Mouse down: Start point selection rectangle
  - ■Mouse move: Update size of selection rectangle
  - Mouse up: Select everything inside selection rectangle
- Rectangle tool
  - ■Mouse down: Start point of rectangle
  - ■Mouse move: Draw rectangle with current size
  - •Mouse up: End draw rectangle, change back to selection mode

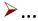

#### Tool state

```
deferred class TOOL_STATE feature
  process_mouse_down (pos:POSITION)
          -- Perform operation in response to mouse down.
       deferred end
  process_mouse_up (pos:POSITION)
          -- Perform operation in response to mouse up.
      deferred end
  process_mouse_move (pos: POSITION)
          -- Perform operation in response to mouse move.
       deferred end
```

-- Continued on next slide

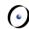

## Tool states know their context (in this solution)

```
feature -- Element change
  set_context (c: CONTEXT)
           -- Attach current state to c.
       do
           context := c
       end
feature {NONE} - Implementation
  context: CONTEXT
       -- The client context using this state.
```

end

#### **(**

## A particular state

```
class RECTANGLE_STATE inherit TOOL_STATE
feature -- Access
  start_position: POSITION
feature -- Basic operations
  process_mouse_down (pos:POSITION)
          -- Perform operation in response to mouse down.
       do start_position := pos end
  process_mouse_up (pos:POSITION)
          -- Perform operation in response to mouse up.
       do context.set_state (context.selection_tool) end
  process_mouse_move (pos: POSITION)
          -- Perform edit operation in response to mouse move.
       do context.draw_rectangle (start_position, pos) end
```

end

#### **(**

## A stateful environment client

```
class CONTEXT feature -- Basic operations
  process_mouse_down (pos:POSITION)
          -- Perform operation in response to mouse down.
       do
          state. process_mouse_down (pos)
       end
  process_mouse_up (pos:POSITION)
          -- Perform operation in response to mouse up.
       do
          state. process_mouse_up (pos)
       end
  process_mouse_move (pos: POSITION)
          -- Perform operation in response to mouse move.
       do
          state. process_mouse_move (pos)
       end
```

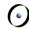

## Stateful client: status and element change

```
feature -- Access
       pen_tool, selection_tool, rectangle_tool: like state
                       -- Available (next) states.
       state: TOOL_STATE
feature -- Element change
       set_state (s: STATE)
                       -- Make 5 the next state.
               do
                       state := s
               end
   ... -- Initialization of different state attributes
```

end

85

## State pattern: overall architecture

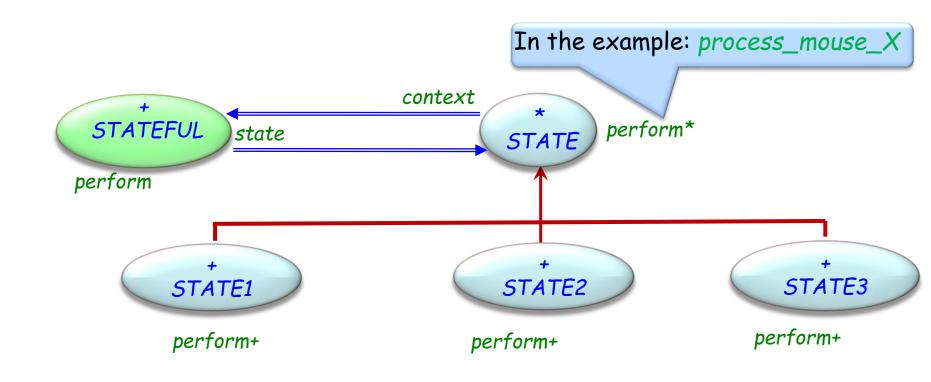

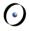

# State pattern - componentization

Componentizable, but not comprehensive

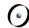

## State - Consequences

The pattern localizes state-specific behavior and partitions behavior for different states

It makes state transitions explicit

State objects can be shared

# State - Participants

## Stateful

- defines the interface of interest to clients.
- > maintains an instance of a Concrete state subclass that defines the current state.

#### State

defines an interface for encapsulating the behavior associated with a particular state of the Context.

#### Concrete state

each subclass implements a behavior associated with a state of the Context

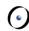

# Summary of patterns – Structural patterns

#### Bridge:

Separation of interface from implementation

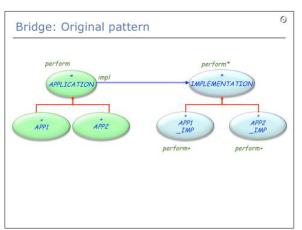

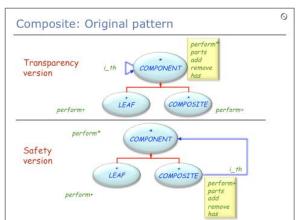

#### Composite: Uniform handling of compound and individual objects

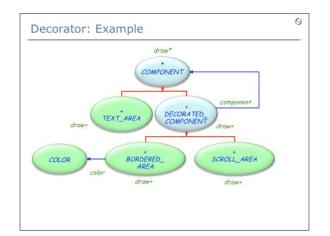

Decorator: Attaching responsibilities to objects without subclassing

# Façade: A unified interface to a subsystem

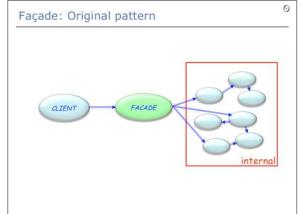

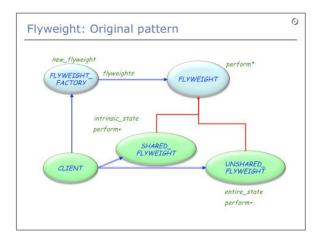

Flyweight: Share objects and externalize state

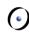

# Summary of patterns – Behavioral patterns

Observer; MVC: Publishsubscribe mechanism (use EVENT\_TYPE with agents!); Separation of model and view

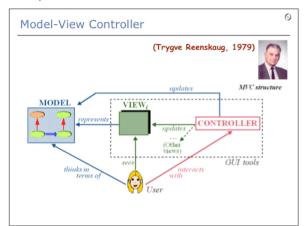

Strategy: Make algorithms interchangeable

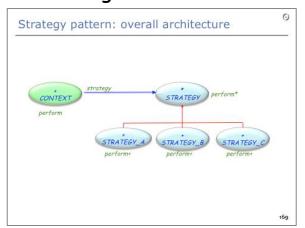

Command: History with undo/redo (use version with agents!)

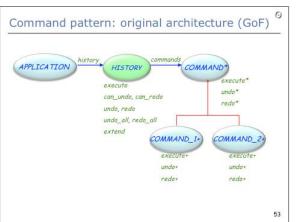

Chain of responsibility: Allow multiple objects to handle request

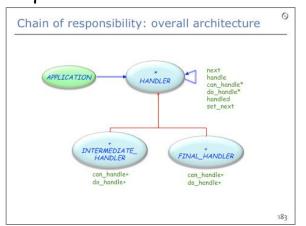

Visitor: Add operations to object hierarchies without changing classes

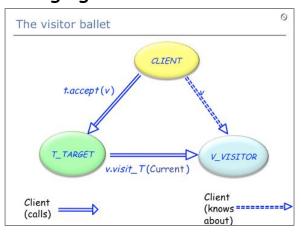

State: Object appears to change behavior if state changes

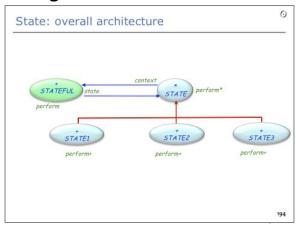

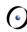

# Summary of patterns – Creational patterns

# Abstract factory: Hiding the creation of product families

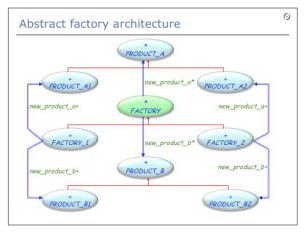

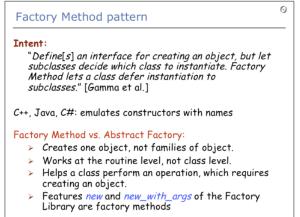

Factory method: Interface for creating an object, but hiding its concrete type (used in abstract factory)

# Prototype: Use twin or clone to duplicate an object

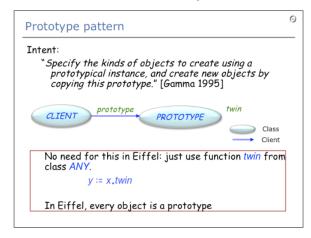

#### Builder:

Encapsulate construction process of a complex object

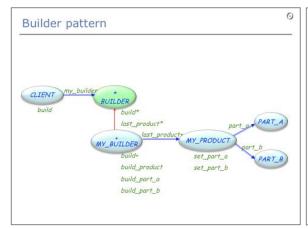

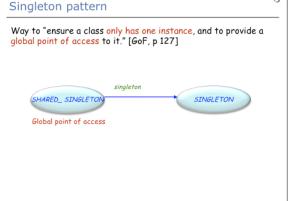

#### Singleton:

Restrict a class to globally have only one instance and provide a global access point to it

# Design patterns: References

- Frich Gamma, Ralph Johnson, Richard Helms, John Vlissides: Design Patterns, Addison-Wesley, 1994
- ➤ Jean-Marc Jezequel, Michel Train, Christine Mingins: Design Patterns and Contracts, Addison-Wesley, 1999
- Karine Arnout: From Patterns to Components, 2004 ETH thesis, <a href="http://e-collection.ethbib.ethz.ch/eserv/eth:27168/eth-27168-02.pdf">http://e-collection.ethbib.ethz.ch/eserv/eth:27168/eth-27168-02.pdf</a>

## Pattern componentization: references

➤ Bertrand Meyer: The power of abstraction, reuse and simplicity: an object-oriented library for event-driven design, in From Object-Orientation to Formal Methods: Essays in Memory of Ole-Johan Dahl, Lecture Notes in Computer Science 2635, Springer-Verlag, 2004, pages 236-271

se.ethz.ch/~meyer/ongoing/events.pdf

Karine Arnout and Bertrand Meyer: Pattern Componentization: the Factory Example, in Innovations in Systems and Software Technology (a NASA Journal) (Springer-Verlag), 2006

se.ethz.ch/~meyer/publications/nasa/factory.pdf

- ➤ Bertrand Meyer and Karine Arnout: Componentization: the Visitor Example, in Computer (IEEE), vol. 39, no. 7, July 2006, pages 23-30 se.ethz.ch/~meyer/publications/computer/visitor.pdf
- ➤ Bertrand Meyer, Touch of Class, 16.14 Reversing the structure: Visitor and agents, page 606 613, 2009 <a href="http://www.springerlink.com/content/n6ww275n43114383/fulltext.pd">http://www.springerlink.com/content/n6ww275n43114383/fulltext.pd</a>

<u>f</u>